#### Faculdade de Filosofia, Letras e Ciências Humanas Pós-Graduação em Ciência Política Graduação em Ciências Sociais

#### 5028 - Métodos Quantitativos e<br>
Aula 11 – Retomando Inferência<br>
Aula 11 – Retomando Inferência<br>
<sub>da Silva</sub><br>
Aula 11 – Retomando Inferência<br>
<sub>da Silva</sub><br>
1º sem / 2021 Técnicas de Pesquisa em Ciência Política<br>LP 0406 -Métodos e Técnicas de Pesquisa<br>em Ciência Política<br>**Aula 11 - Retomando Inferência**<br>Glauco Peres da Silva de Peres da Silva de Peres da Silva de Peres da Silva de Peres da Faculdade de Filosofia, Letras e Ciências Humanas<br>Pós-Graduação em Ciência Política<br>Graduação em Ciências Sociais<br>FLS 5028 - Métodos Quantitativos e<br>Criicas de Pesquisa em Ciência Política Técnicas de Pesquisa em Ciência Política FLP 0406 -Métodos e Técnicas de Pesquisa em Ciência Política

Métodos<br>Retomando – Estrutura do Teste de Hipóteses<br>Aula 11

Métodos<br>Retomando – Estrutura do Teste de Hipóteses<br>Um teste de hipóteses é uma passagem analítica em que cons<br>de uma inferência e comparamos com um valor que se atribui Métodos<br>Retomando – Estrutura do Teste de Hipóteses<br>Um teste de hipóteses é uma passagem analítica em que consideramos o resultado observado a partir<br>de uma inferência e comparamos com um valor que se atribui antes da infe Metodos<br>
Retomando – Estrutura do Teste de Hipóteses<br>
Um teste de hipóteses é uma passagem analítica em que consideramos o resultado observado a partir<br>
de uma inferência e comparamos com um valor que se atribui antes da i Métodos<br>Retomando – Estrutura do Teste de Hipóteses<br>Um teste de hipóteses é uma passagem analítica em que conside<br>de uma inferência e comparamos com um valor que se atribui an<br>valor populacional estimado.<br>Esta comparação o

Esta comparação opera em uma lógica de diferença: "quão diferente é o resultado encontrado com o processo inferencial, considerando a existência de erro amostral (e portanto, de variabilidade dos resultados encontrados) q Métodos<br>
Esta comparação opera em uma passagem analítica em que consideramos o resultado observado a partir<br>
de uma inferência e comparamos com um valor que se atribui antes da inferência ser realizada para o<br>
Esta compara Metodos<br>Retomando – Estrutura do Teste de Hipóteses<br>Um teste de hipóteses é uma passagem analítica em que consideramos o resultado observado a partir<br>de uma inferência e comparamos com um valor que se atribui antes da infe restando – Estrutura do Teste de Hipóteses<br>
Um teste de hipóteses é uma passagem analítica em que consideramos o resultado observado a partir<br>
de uma inferência e comparamos com um valor que se atribui antes da inferência Um teste de hipóteses é uma passagem analítica em que consideramos o resultado observado a partir de uma inferência e comparamos com um valor que se atribui antes da inferência ser realizada para o valor populacional estim Um teste de hipóteses é uma passagem analítica em que consideramos o resultado ob<br>de uma inferência e comparamos com um valor que se atribui antes da inferência ser valor populacional estimado.<br>Esta comparação opera em uma

Métodos<br>Retomando – Estrutura do Teste de Hipóteses<br>Aula 11

Métodos<br>Retomando – Estrutura do Teste de Hipóteses<br>A questão que se coloca, então, tem a ver com o seguinte racio

Métodos<br>A questão que se coloca, então, tem a ver com o seguinte raciocínio:<br>Se aquilo que é informado pelo hipótese nula estiver correto, qual é a possibilidade de encontrarmos<br>Se aquilo que é informado pelo hipótese nula Métodos<br>Se aquilo que se coloca, então, tem a ver com o seguinte raciocínio:<br>Se aquilo que é informado pelo hipótese nula estiver correto, qual é a possibilidade de encontrarmos<br>algo como o que foi visto em nossa inferênci Métodos<br>Retomando – Estrutura do Teste de Hipóteses<br>A questão que se coloca, então, tem a ver com o seguinte raciocínio:<br>Se aquilo que é informado pelo hipótese nula estiver correto, qual é a possibilid:<br>algo como o que fo metados<br>
Retomando – Estrutura do Teste de Hipóteses<br>
A questão que se coloca, então, tem a ver com o seguinte raciocínio:<br>
Se aquilo que é informado pelo hipótese nula estiver correto, qual é a possibilidade de encontrarm Retomando – Estrutura do Teste de Hipóteses<br>A questão que se coloca, então, tem a ver com o seguinte raciocínio:<br>Se aquilo que é informado pelo hipótese nula estiver correto, qual é a possibilida<br>algo como o que foi visto

Se aquino que e informado pero inpotese hua estiver correto, qual e a possibilidade de encontrarmos<br>algo como o que foi visto em nossa inferência?<br>Tudo depende, portanto, de avaliarmos a probabilidade de encontrarmos este

# Métodos<br>Exemplo 1 – Eleitores que não participam

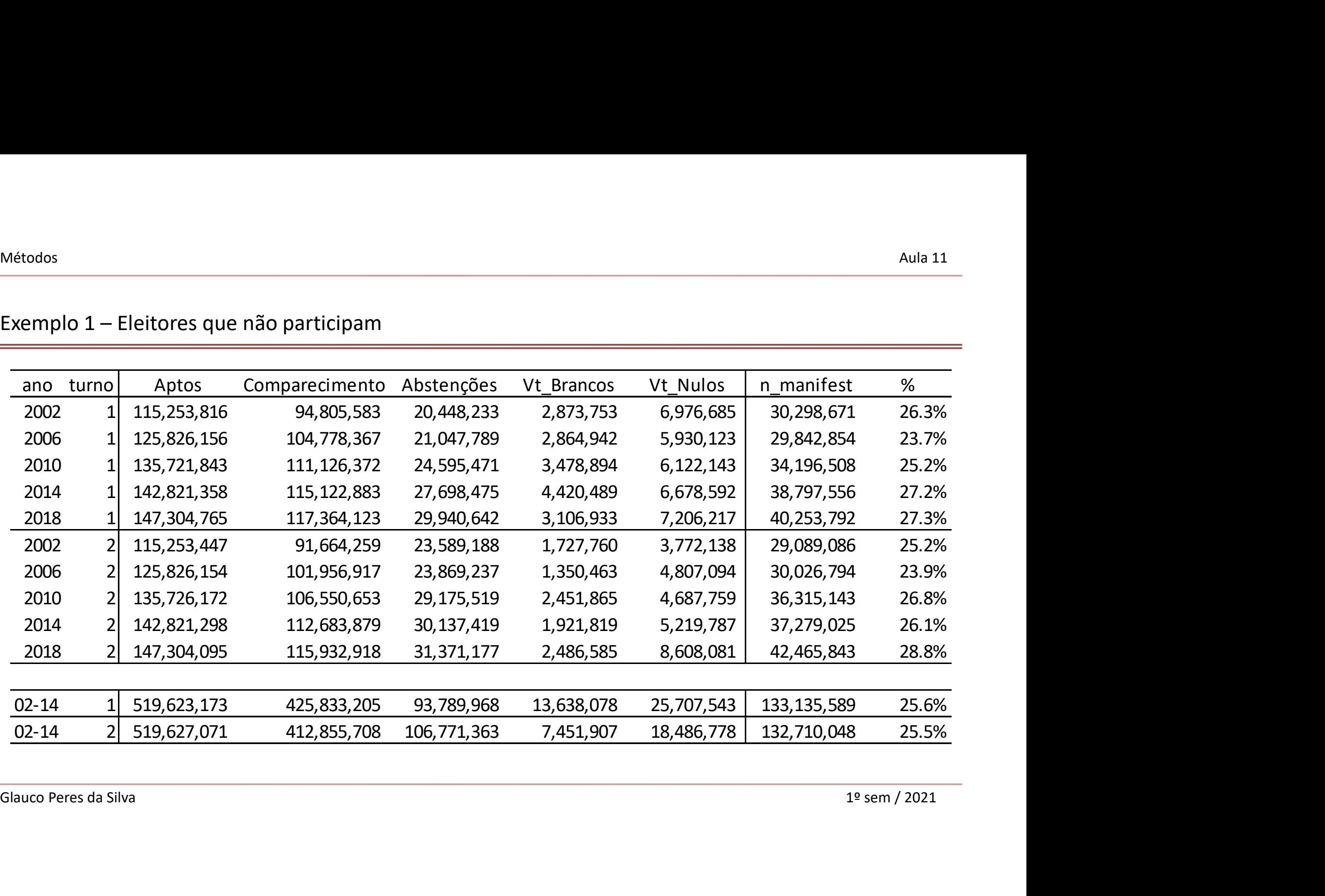

Métodos<br>Exemplo 1 – Eleitores que não participam Métodos<br>Exemplo 1 – Eleitores que não participam<br>Teste de hipóteses

## Cou, já incluindo os números:<br>  $H_0: p = 25,6\%$ <br>  $H_1: p \neq 25,6\%$ <br>
Glauco Peres da Silva 1º sem / 2021 Métodos<br>Exemplo 1 – Eleitores que não participam<br>Teste de hipóteses<br> $H_o: A\ porcentagem de descontente\n H_1: A\ porcentagem de desco$  $H_o$ : A porcentagem de descontentes foi igual à série histórica  $H_1$ : A porcentagem de descontentes foi diferente Métodos<br>
Exemplo 1 – Eleitores que não participam<br>
Teste de hipóteses<br>  $H_o: A\,porcentagem\,de\,descontentes\,foi\,igu\nonumber\nH_1: A\,porcentagem\,de\,descontentes\,f\nOu, já incluindo os números:\n
$$
H_o: p = 25,6\%\n
$$
H_1: p \neq 25,6\%
$$
$$$

 $H_0: p = 25,6\%$  $H_1: p \neq 25,6\%$ 

Métodos<br>Exemplo 1 – Eleitores que não participam Métodos<br>Exemplo 1 — Eleitores que não participam<br>Vamos realizar as três análises possíveis:<br>1º Z-score: Métodos<br>Exemplo 1 – Eleitores que não participam<br>Vamos realizar as três análises possíveis:<br>1º Z-score:<br>Precisamos calcular o erro padrão: Métodos<br>Exemplo 1 – Eleitores que não participam<br>Vamos realizar as três análises possíveis:

| Methodos                                   | Aulai 11                                                                                          |
|--------------------------------------------|---------------------------------------------------------------------------------------------------|
| Exemplo 1 – Eleitores que não participam   | Aulai 11                                                                                          |
| Vamos realizar as três anállses possíveis: |                                                                                                   |
| 12 7-score:                                |                                                                                                   |
| Precisionos calcular o erro padrão:        | $ep = \sqrt{\frac{\hat{p}(1-\hat{p})}{n}} = \sqrt{\frac{27,3\%(72,7\%)}{147304765}} = 0,004\%$ \n |
| Glauco Peres da Silva                      | 19 sem / 2021                                                                                     |

Métodos<br>Exemplo 1 – Eleitores que não participam Métodos<br>Exemplo 1 — Eleitores que não participam<br>Vamos realizar as três análises possíveis:<br>1º Z-score: Métodos<br>Exemplo 1 — Eleitores que não participam<br>Vamos realizar as três análises possíveis:<br>1º Z-score: Métodos<br>Exemplo 1 – Eleitores que não participam<br>Vamos realizar as três análises possíveis:

$$
Z = \frac{27,3\% - 25,6\%}{0,004\%} = 464,44
$$

 $Z = \frac{27,3\% - 25,6\%}{0,004\%} = 464,44$ <br>Para um  $\alpha = 5\%$ , o Z crítico seria de 1,96.<br>Rejeitamos a hipótese nula de que não houve comportamento distinto nesta eleição.<br>Glauco Peres da Silva 1º sem / 2021 Vamos realizar as três análises possíveis:<br>
1º Z-score:<br>
2º =  $\frac{27,3\% - 25,6\%}{0,004\%} = 464,44$ <br>
Para um  $\alpha = 5\%$ , o Z crítico seria de 1,96.<br>
Rejeitamos a hipótese nula de que não houve comportamento distinto nesta e Vamos realizar as três análises possíveis:<br>  $Z = \frac{27,3\% - 25,6\%}{0,004\%} = 464,44$ <br>
Para um  $\alpha = 5\%$ , o Z crítico seria de 1,96.<br>
Rejeitamos a hipótese nula de que não houve comportamento distinto nesta eleição.

Métodos<br>Exemplo 1 – Eleitores que não participam Métodos<br>Exemplo 1 — Eleitores que não participam<br>Vamos realizar as três análises possíveis:<br>2º p-value: Métodos<br>Exemplo 1 – Eleitores que não participam<br>Vamos realizar as três análises possíveis:

Métodos<br>Exemplo 1 – Eleitores que não participam<br>Vamos realizar as três análises possíveis:<br>2º p-value:<br>Considerando que Z=464,44, qual a probabilidac<br>que o que encontramos, se a hipótese nula estive Métodos<br>
Exemplo 1 – Eleitores que não participam<br>
Vamos realizar as três análises possíveis:<br>
2º p-value:<br>
Considerando que Z=464,44, qual a probabilidade de encontrarmos valores tão ou mais extremos do<br>
que o que encontr Métodos<br>Exemplo 1 – Eleitores que não participam<br>Vamos realizar as três análises possíveis:<br>2º p-value:<br>Considerando que Z=464,44, qual a probabilidade de encontrarmos valores tão ou mais extrem<br>que o que encontramos, se a

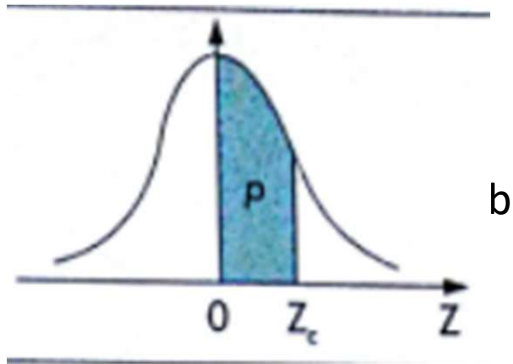

Glauco Peres da Silva 1º sem / 2021 cipam<br>
Siveis:<br>
1 probabilidade de encontrarmos valores tão ou mais extremos do<br>
1 se nula estiver correta?<br>
1 o p-value é a área à direita de Z multiplicado por 2 para um teste<br>
Neste caso, a área indicada na figura seria bises possíveis:<br>
14, qual a probabilidade de encontrarmos valores tão ou mais extremos do<br>
2 a hipótese nula estiver correta?<br>
16. O p-value é a área à direita de Z multiplicado por 2 para um teste<br>
bicaudal. Neste caso, épositiveis:<br>
probabilidade de encontrarmos valores tão ou mais extremos do<br>
sse nula estiver correta?<br>
O p-value é a área à direita de Z multiplicado por 2 para um teste<br>
Neste caso, a área indicada na figura seria realme Novelas.<br>
1 probabilidade de encontrarmos valores tão ou mais extremos do<br>
1 se nula estiver correta?<br>
1 o p-value é a área à direita de Z multiplicado por 2 para um teste<br>
Neste caso, a área indicada na figura seria realm

Métodos<br>Exemplo 1 – Eleitores que não participam Métodos<br>Exemplo 1 – Eleitores que não participam<br>Vamos realizar as três análises possíveis:<br>3º Construindo um IC: Métodos<br>Exemplo 1 – Eleitores que não participam<br>Vamos realizar as três análises possíveis:<br>3º Construindo um IC:<br>Para um  $\alpha = 5\%$ , o IC seria: Métodos<br>Exemplo 1 – Eleitores que não participam<br>Vamos realizar as três análises possíveis:

Métodos<br>Exemplo 1 – Eleitores que não participam<br>Vamos realizar as três análises possíveis:<br>3º Construindo um IC:<br>Para um  $\alpha = 5\%$ , o IC seria:<br> $IC: [27,33\% \pm 1,96 * 0,004\%] = [27,320\%;$ 

Para um  $\alpha = 5\%$ , o IC seria:<br>  $IC: [27,33\% \pm 1,96 * 0,004\%] = [27,320\%; 27,334\%]$ <br>
Novamente, não rejeitamos a hipótese nula, já que o valor de 25,6% não está contido neste intervalo.<br>
Glauco Peres da Silva 1º sem / 2021 Exemplo 1 – Eleitores que não participam<br>Vamos realizar as três análises possíveis:<br>3º Construindo um IC:<br>Para um  $\alpha = 5\%$ , o IC seria:<br> $IC: [27,33\% \pm 1,96 * 0,004\%] = [27,320\%; 27,334\%]$ <br>Novamente, não rejeitamos a hipóte

Métodos<br>Exemplo 1 – Eleitores que não participam

Métodos<br>Exemplo 1 – Eleitores que não participam<br>Mas, nosso teste poderia ter sido construído de outra form

Métodos<br>Exemplo 1 – Eleitores que não participam<br>Mas, nosso teste poderia ter sido construído de outra forma, com uma pergunta um pouco diferente:<br>Se em média temos nas últimas 4 eleições, 25,6% dos eleitores não manifesta Métodos<br>Exemplo 1 – Eleitores que não participam<br>Mas, nosso teste poderia ter sido construído de outra forma, com uma pergunta um pouco diferente:<br>Se em média temos nas últimas 4 eleições, 25,6% dos eleitores não manifesta Métodos<br>Exemplo 1 – Eleitores que não participam<br>Mas, nosso teste poderia ter sido construído de outra forma, com uma per<br>Se em média temos nas últimas 4 eleições, 25,6% dos eleitores não m<br>houve alguma mudança em 2018?<br>No Exemplo 1 – Eleitores que não participam<br>Mas, nosso teste poderia ter sido construído de outra forma, com uma pergunta um pouco diferente:<br>Se em média temos nas últimas 4 eleições, 25,6% dos eleitores não manifestando a su Exemplo 1 – Eleitores que não participam<br>Mas, nosso teste poderia ter sido construído de outra forma, com un<br>Se em média temos nas últimas 4 eleições, 25,6% dos eleitores<br>houve alguma mudança em 2018?<br>Note que aqui estaría

Se em media temos nas ultimas 4 eleições, 25,6% dos eleitõres nao manifestando a sua decisao,<br>houve alguma mudança em 2018?<br>Note que aqui estaríamos considerando apenas uma amostra com 4 observações e neste caso, nossos<br>re

# Métodos<br>Exemplo 2 – Trabalhando com os dados<br>Aula 11

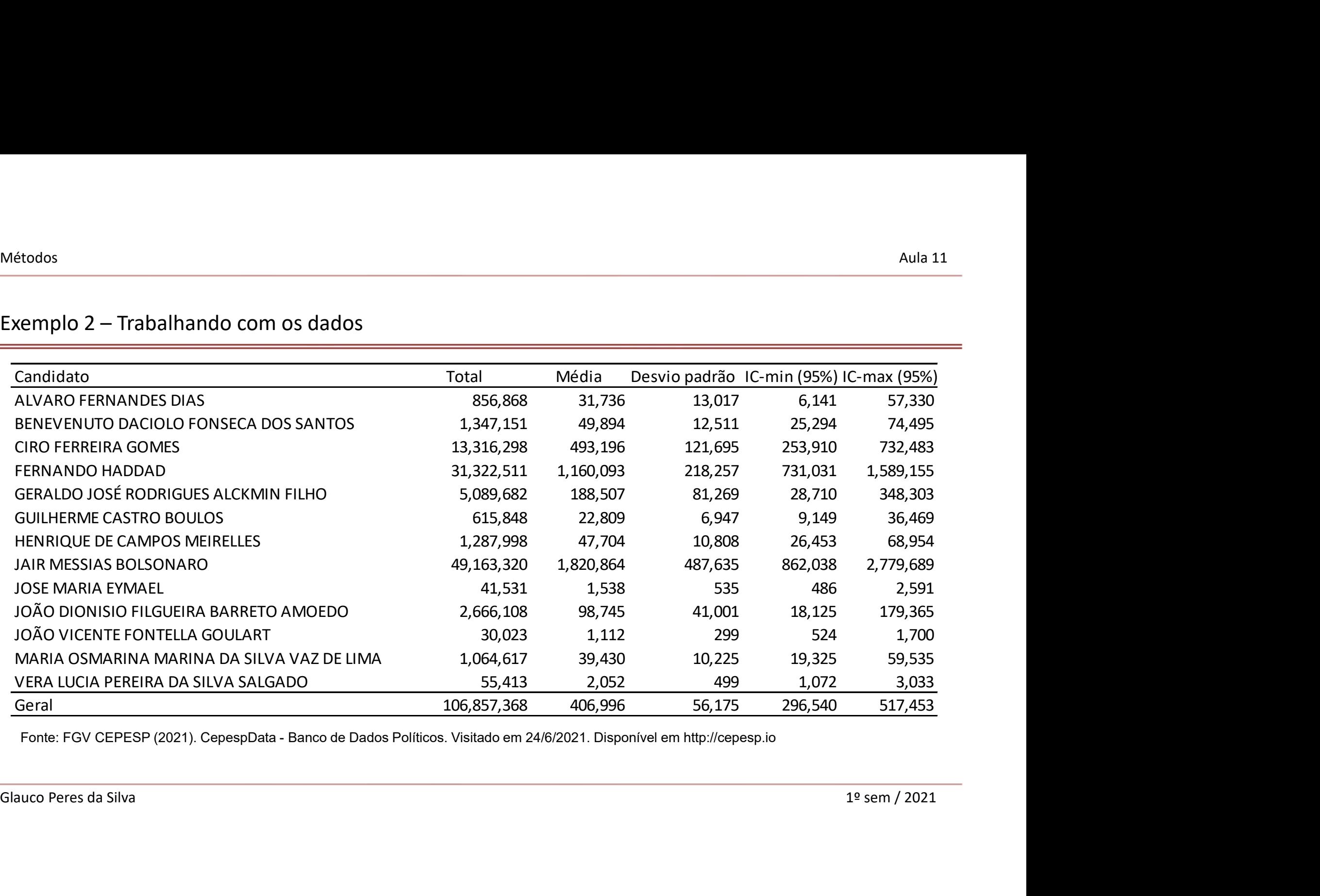

# Métodos<br>Exemplo 2 – Trabalhando com os dados<br>Aula 11

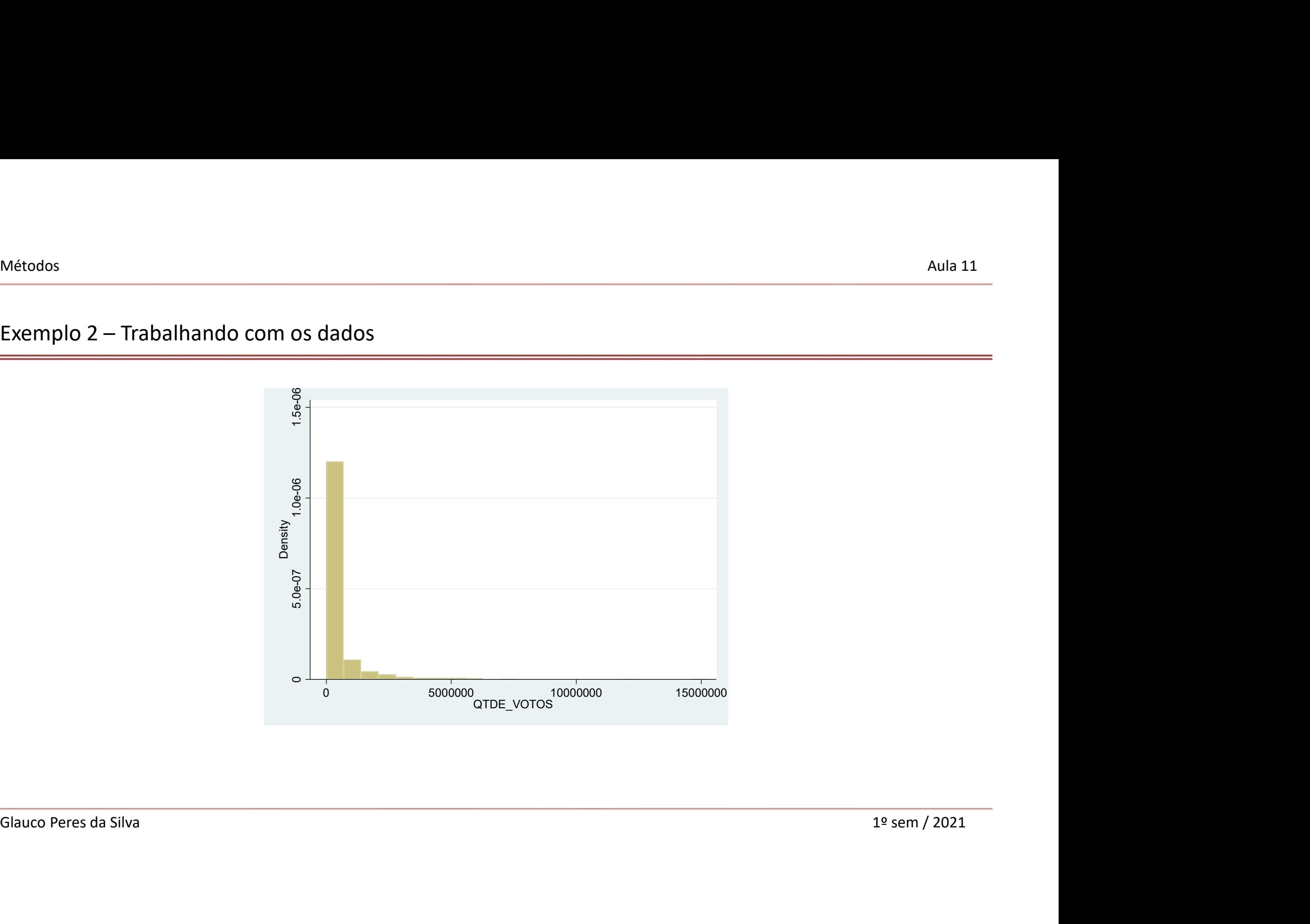

Métodos<br>Exemplo 2 – Trabalhando com os dados<br>Aula 11 Métodos<br>Exemplo 2 – Trabalhando com os dados<br>Teste de hipóteses

### $\frac{C}{\text{Ketodos}}$ <br>xemplo 2 — Trabalhando com os dados<br>Teste de hipóteses<br> $H_0$ : A Distribuição  $H_1$ : A Distribuição n  $H_o$ : A Distribuição é Normal  $H_1$ : A Distribuição não é Normal

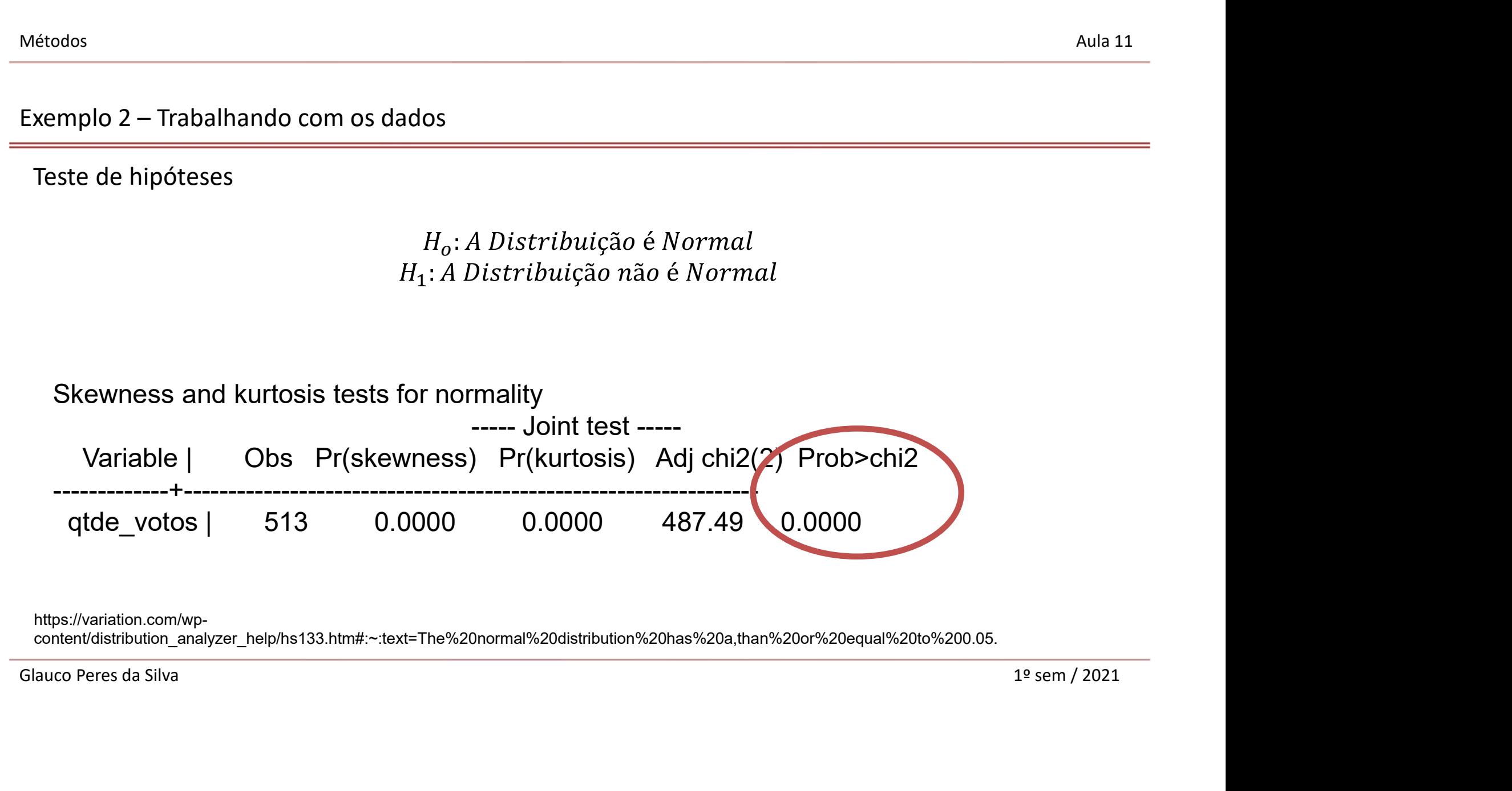

https://variation.com/wp-

content/distribution\_analyzer\_help/hs133.htm#:~:text=The%20normal%20distribution%20has%20a,than%20or%20equal%20to%200.05.

# Métodos<br>Exemplo 2 – Trabalhando com os dados<br>Aula 11

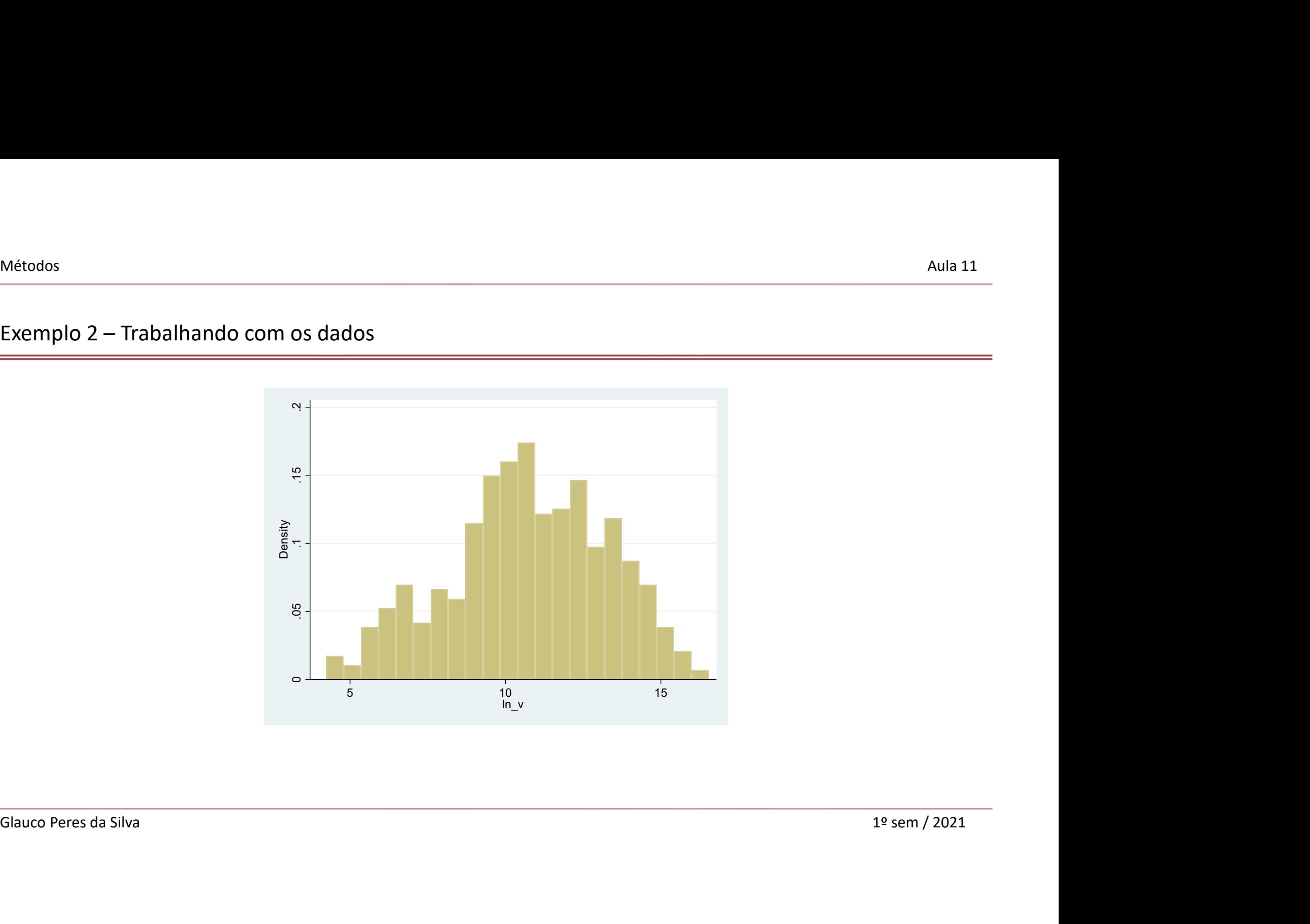

Métodos<br>Exemplo 2 – Trabalhando com os dados<br>Aula 11 Métodos<br>Exemplo 2 – Trabalhando com os dados<br>Teste de hipóteses

### $\frac{C}{\text{Ketodos}}$ <br>xemplo 2 — Trabalhando com os dados<br>Teste de hipóteses<br> $H_0$ : A Distribuição  $H_1$ : A Distribuição n  $H_o$ : A Distribuição é Normal  $H_1$ : A Distribuição não é Normal

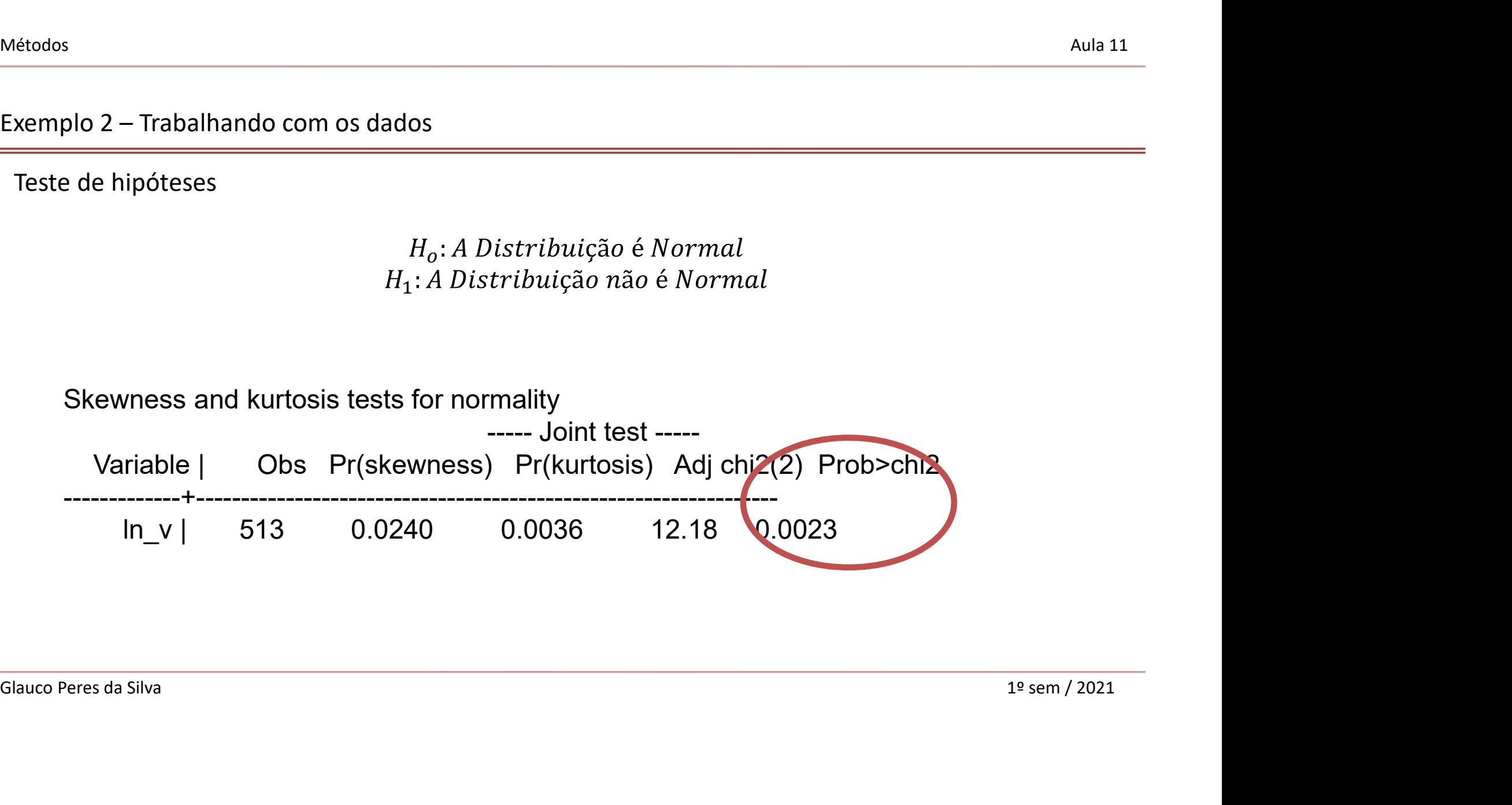